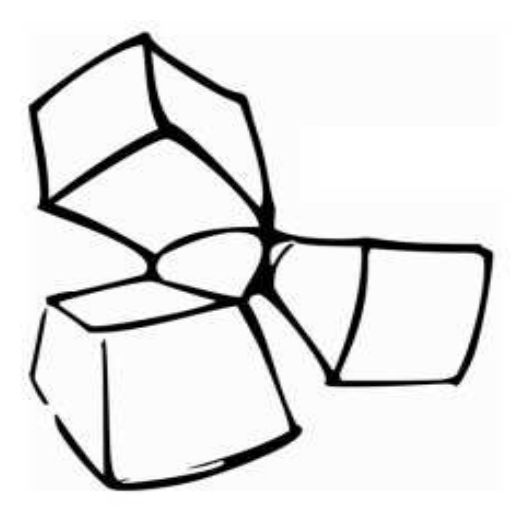

# Parser Development for Overture Tools

http://www.overturetool.org

Marcel Verhoef, 25 May 2008, Fourth Overture WorkshopAbo Akademi University – Turku - Finland

## Iteration One (2004)

- Pieter van der Spek (MSc thesis project, TU Delft)
	- Build parser and simple pretty printer
	- Experiments on improved error support in parser generator (published as ACM Sigplan Notices)
	- Delivered as Eclipse plug-in
	- Limited (no) XML support
	- Direct manipulation of concrete syntax tree

## Iteration Two (2005)

- Jacob Porsborg Nielsen & Jens Kielsgaard Hansen (MSc thesis project, TU Denmark)
	- Re-implemented parser using ANTLR
	- –abstract syntax with appropriate Java interfaces
	- XML support for reading / writing AST instances
	- Experimented with Eclipse architecture, many useful suggestions and prototype plug-ins
	- –Hand-coded AST implemention – very error prone
	- Many errors in parser implemention

### Meanwhile in 2006

- Address problem of AST maintenance
- Executive decision: we need a **robust** solution...
- ... to support language experiments
- Back To Basics: how can we re-use VDMTools parser and know-how?
- How good are the open source **jflex** and **byaccj** tools?
- Automation is key
- "eat our own dogfood"

### Automatic AST generation

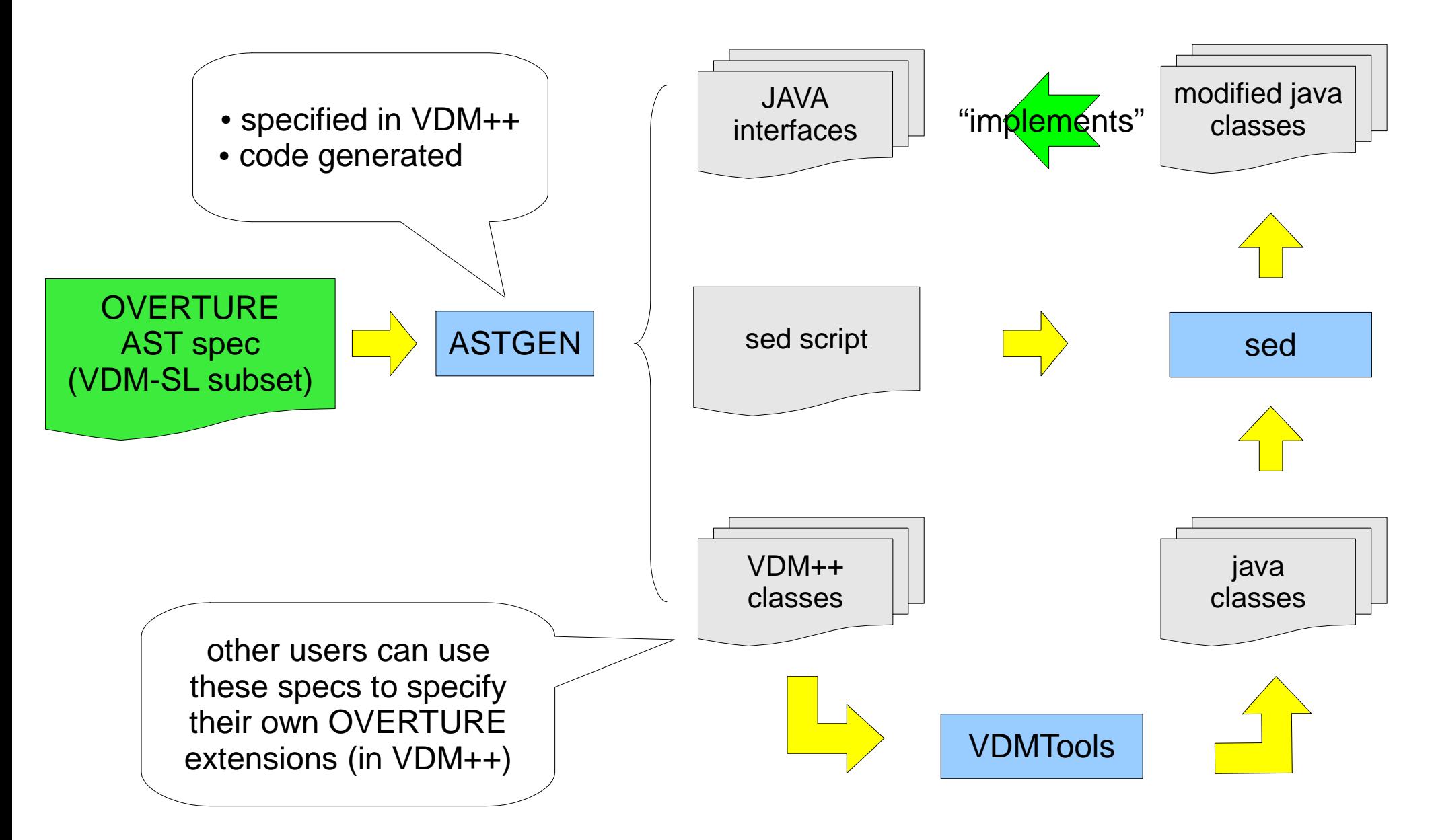

### AST specification and code examples (1)

{

}

```
%directory "d:\projects\ShowTraceParser";$package org.overturetool.tracefile.ast;
```

```
TraceFile ::
 Trace : seq of TraceEvent;TraceEvent =
 ThreadSwapIn | ....DeployObj;<br>--<br>-- THREADS
ThreadSwapIn ::
 -- id of the thread id : nat
 -- id of the object objref : [nat]
```
-- swap-in overhead (time units)

 -- name of the class clnm : [seq of char]-- id of the CPU

cpunm : nat

time : nat;

 overhead : nat-- observation time

#### (THE JAVA INTERFACE)

package org.overturetool.tracefile.ast.itf;

import jp.co.csk.vdm.toolbox.VDM.\*;

public abstract interface IThreadSwapIn extends ITraceEvent

abstract Integer getId() throws CGException; abstract Integer getObjref() throws CGException; abstract Boolean hasObjref() throws CGException;abstract String getClnm() throws CGException; abstract Boolean hasClnm() throws CGException; abstract Integer getCpunm() throws CGException; abstract Integer getOverhead() throws CGException;abstract Integer getTime() throws CGException;

### AST specification and code examples (2)

```
%directory "d:\projects\ShowTraceParser";%package org.overturetool.tracefile.ast;TraceFile ::
 Trace : seq of TraceEvent;TraceEvent =
 ThreadSwapIn | ....DeployObj;<br>--<br>-- THREADS
ThreadSwapIn ::
 -- id of the thread id : nat
 -- id of the object objref : [nat]
 -- name of the class
 clnm : [seq of char] -- id of the CPU cpunm : nat
 -- swap-in overhead (time units) overhead : nat
 -- observation time time : nat;
```
#### (VDM++ CLASSES - INTERFACE DEFINITION)

class IOmlThreadSwapInis subclass of IOmlTraceEvent

operations public getId: () ==> natgetId() == is subclass responsibility;

operations public getObjref: () ==> natgetObjref() == is subclass responsibility;

 public hasObjref: () ==> boolhasObjref ()  $==$  is subclass responsibility;

operations public getClnm: () ==> seq of chargetClnm() == is subclass responsibility;

```
 public hasClnm: () ==> boolhasClnm () == is subclass responsibility;
```
end IOmlThreadSwapIn

...

### AST specification and code examples (3)

```
%directory "d:\projects\ShowTraceParser";$package org.overturetool.tracefile.ast;
TraceFile ::
 Trace : seq of TraceEvent;TraceEvent =
 ThreadSwapIn | ....DeployObj;<br>--<br>-- THREADS
ThreadSwapIn ::
 -- id of the thread id : nat
 -- id of the object objref : [nat]
 -- name of the class
 clnm : [seq of char] -- id of the CPU cpunm : nat
 -- swap-in overhead (time units) overhead : nat
 -- observation time time : nat;
```
#### (VDM++ CLASSES - IMPLEMENTATION)

class OmlThreadSwapInis subclass of IomlThreadSwapIn

operations public identity: () ==> seq of charidentity () == return "ThreadSwapIn";

 public accept: IOmlVisitor ==> ()accept (pVisitor) == pVisitor.visitThreadSwapIn(self)

instance variablesprivate ivId : [nat] := nil

operations public getId: () ==> nat $qetId() == return ivId;$ 

```
public setId: nat == > ()
 setId(parg) == ivId := parg
```
end OmlThreadSwapIn

...

### The Proof of the Pudding ...

- $\bullet$ Applied this approach to implement Overture / VICE Tracefile viewer
- ●Implemented parser using JFLEX and BYACCJ
- ● Some "extra" bonuses
	- –implemented standard "visitor pattern" support
	- –implemented AST attribution "NodeProperty"
	- –default visitors for writing VDM++ and VDM-SL values
- ●Many changes occurred during development
- ●Turn-around time new parser: just a few hours
- ●JFLEX / BYACC seem quite robust and FAST
- ●IMHO: this is the way to go!

# ... is in the eating.

- $\bullet$  Unfortunately BYACCJ needed to be patched
	- –VDM++ is a very (very) large language
	- –parser table initialization exceeds Java 64kb code limit
	- –we fixed this problem (initialization split over multiple operations)
	- –byaccj maintainers did not find the change "useful" (?!)
- $\bullet$  ASTGEN was developed "as we go along"
	- –- certainly not fit for public release, ad-hoc tool
	- –lacking support (no manuals, no documentation)
- ● Generated Java code from VDMTools needs patching
	- dependence on extra set of (standard Unix) tools (cygwin)

# Iteration 3 (2006, 2007)

- ● parser released through Overture web-site (zip file)
	- –as a pre-compiled Java binary library / executable
	- – partial source release of key implementation files
		- overture.ast  $\rightarrow$  description of the AST
		- parser.y  $\rightarrow$  bjaccy parser source file
		- scanner. $I \rightarrow$  jflex scanner source file
		- Java interfaces for the parser and AST implementation
		- VDM++ sources of the AST
- $\bullet$  developers can
	- –specify analysis tools in VDM++ using the VDM++ AST classes
	- –implement their own tools on top of Java parser library

# The Good, The Bad and The Ugly

#### ●**GOOD**

- –very robust and stable parser (2000 test cases), quite acceptable performance
- –seamless integration into Java and VDM++ environments
- –language changes are easy to specify
- –visitor support on AST

#### ●**BAD**

- –no position information available in the AST
- no Eclipse plug-in, no XML transformation available

#### ●**UGLY**

- –build process is not for the faint of heart, steep learning curve
- –depends on many external tools, involves intricate manual steps
- –cannot yet be built directly from (open-)source repository

# Iteration 4 (2008)

- ● developers have actually proposed language extensions
	- Thomas Christensen (2006, MSc project, Aarhus, Denmark)
		- generic class type (as in Ada)
		- typeless (truly polymorphic) explicit functions
	- – Marcel Verhoef (2007, PhD project, Nijmegen, The Netherlands)
		- added "system", "cycles" and "sporadic" constructs
		- extended existing "duration" construct (VICE)
	- Adriana Sucena (2008, MSc project, Minho, Portugal)
		- added "traces" definition block for test case generation
- ●"edit-compile-debug" cycle remains responsibility of Overture core
- ●implementation of position information is now available

# Iteration 4 (2008)

- ●new parser is released in May 2008 on Overture web-site
- ●main new feature is availability of accurate position information
- ●required significant update to ASTGEN and parser (BYACC source)
- ●each AST node provides *getLine()* and *getColumn()* operations
- $\bullet$ availability of Overture core members to update parser is low
- $\bullet$  to break this critical resource dependency:
	- –byaccj binary (+ source patch) is made available on-line
	- –ASTGEN binary + short "rough guide" is made available on-line

# Parsing "3 + true"

```
new OmlDocument("expr3.vpp", new OmlBinaryExpression(
 new OmlSymbolicLiteralExpression(new OmlNumericLiteral(3,1,1),1,1), new OmlBinaryOperator(24,1,3),
 new OmlSymbolicLiteralExpression(new OmlBooleanLiteral(true,1,5),1,5), 1,
 3 ),\overline{\phantom{a}} new OmlLexem(1,1,435,"3",0), new OmlLexem(1,3,43,"+",0),
 new OmlLexem(1,5,430,"true",1) ])
```
# Plans for 2008 / 2009

- $\bullet$  planned support activities:
	- –write paper and workshop focused on tool development
	- –- rethink, rewrite and release ASTGEN support tool
	- –– deal with reported bugs (if any) and language change requests
- $\bullet$  planned development activities:
	- –– add "poor mans" pretty printer for LaTeX
	- –move Overture repository on SourceForge from CVS to SVN
	- – $\hbox{--}\,$  enable build from repository with binary versions of support tools
	- –– develop Eclipse parser plug-in

#### **LETS PREPARE FOR OVERTURE @ FM 2009 @ EINDHOVEN**